# **ÍNDICE**

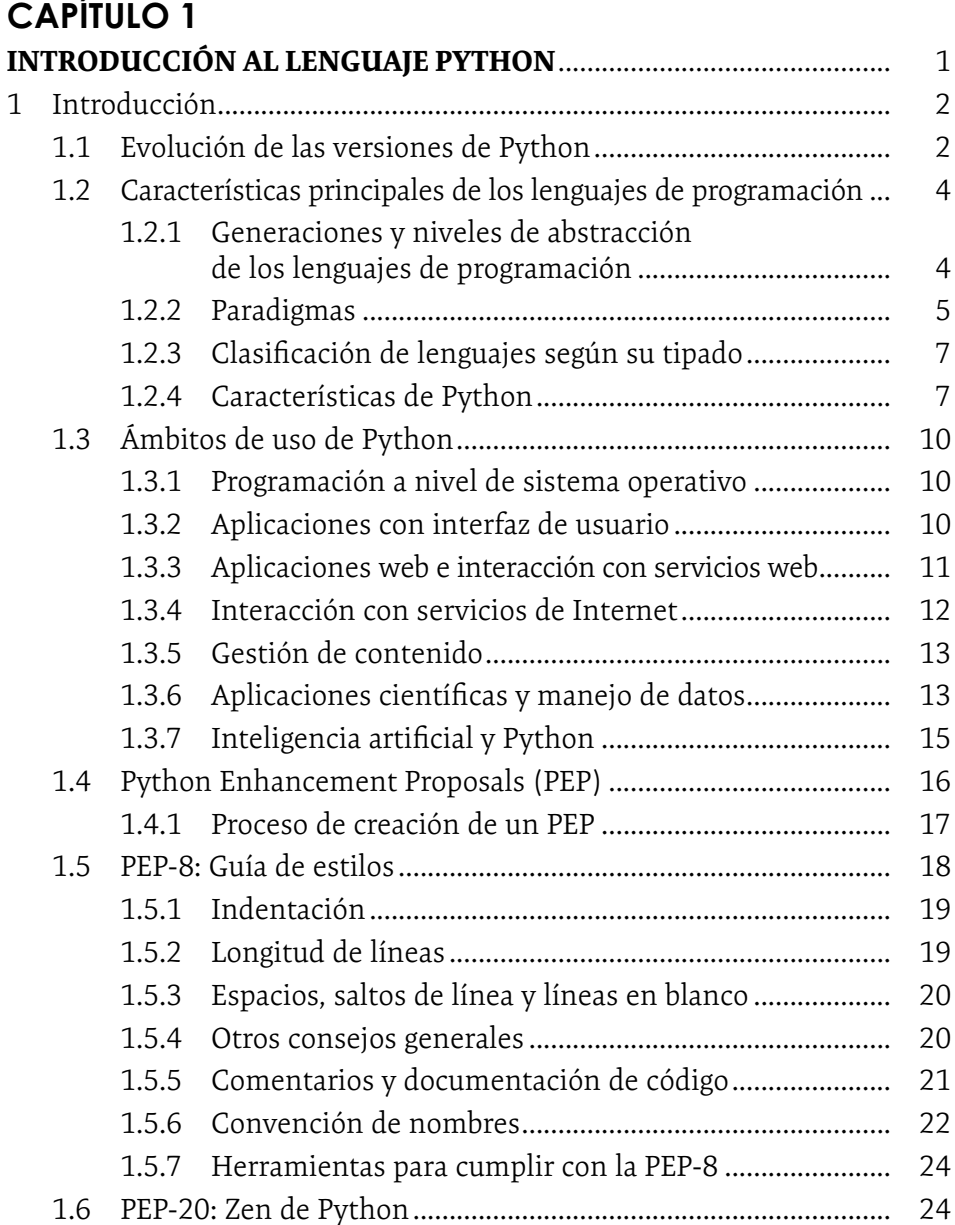

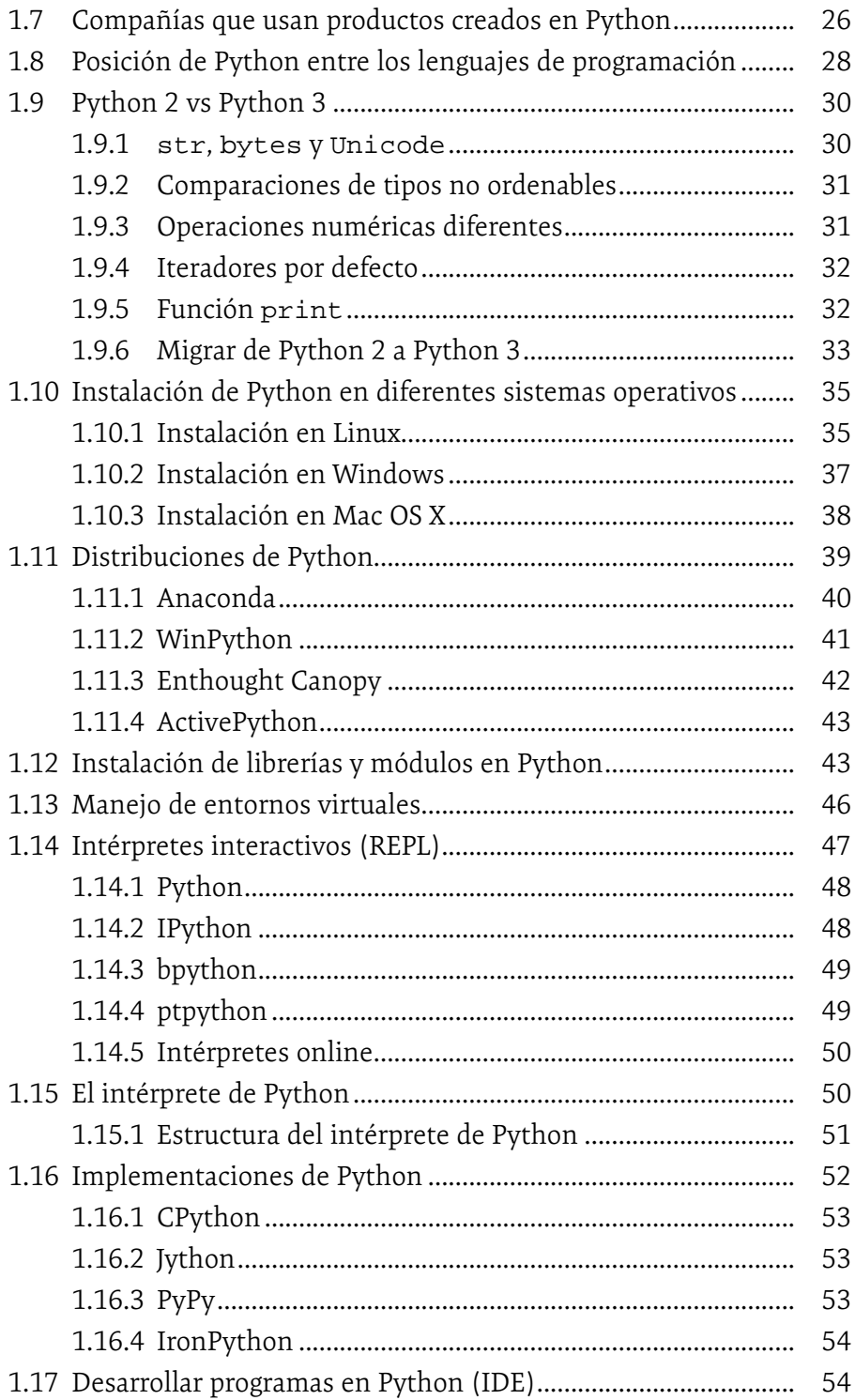

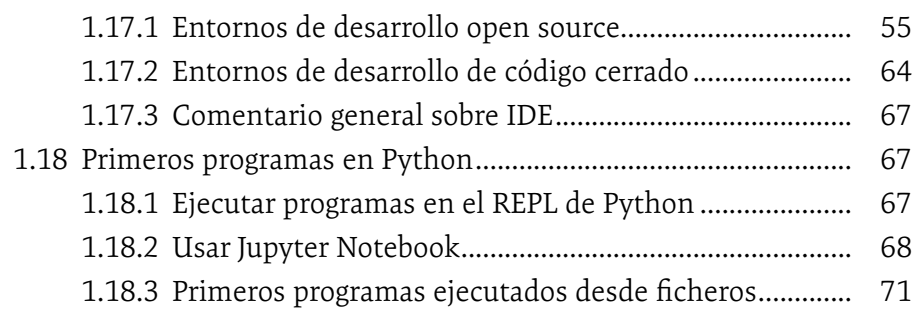

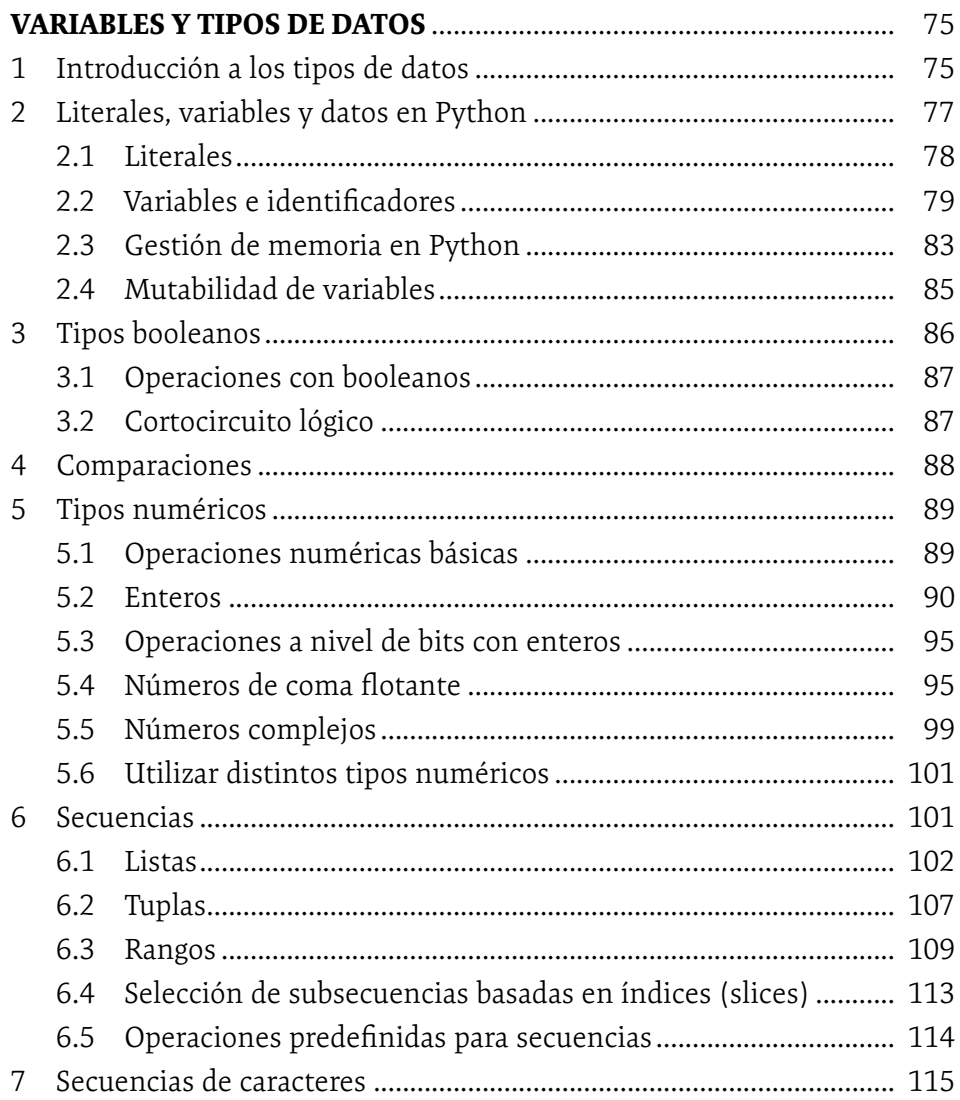

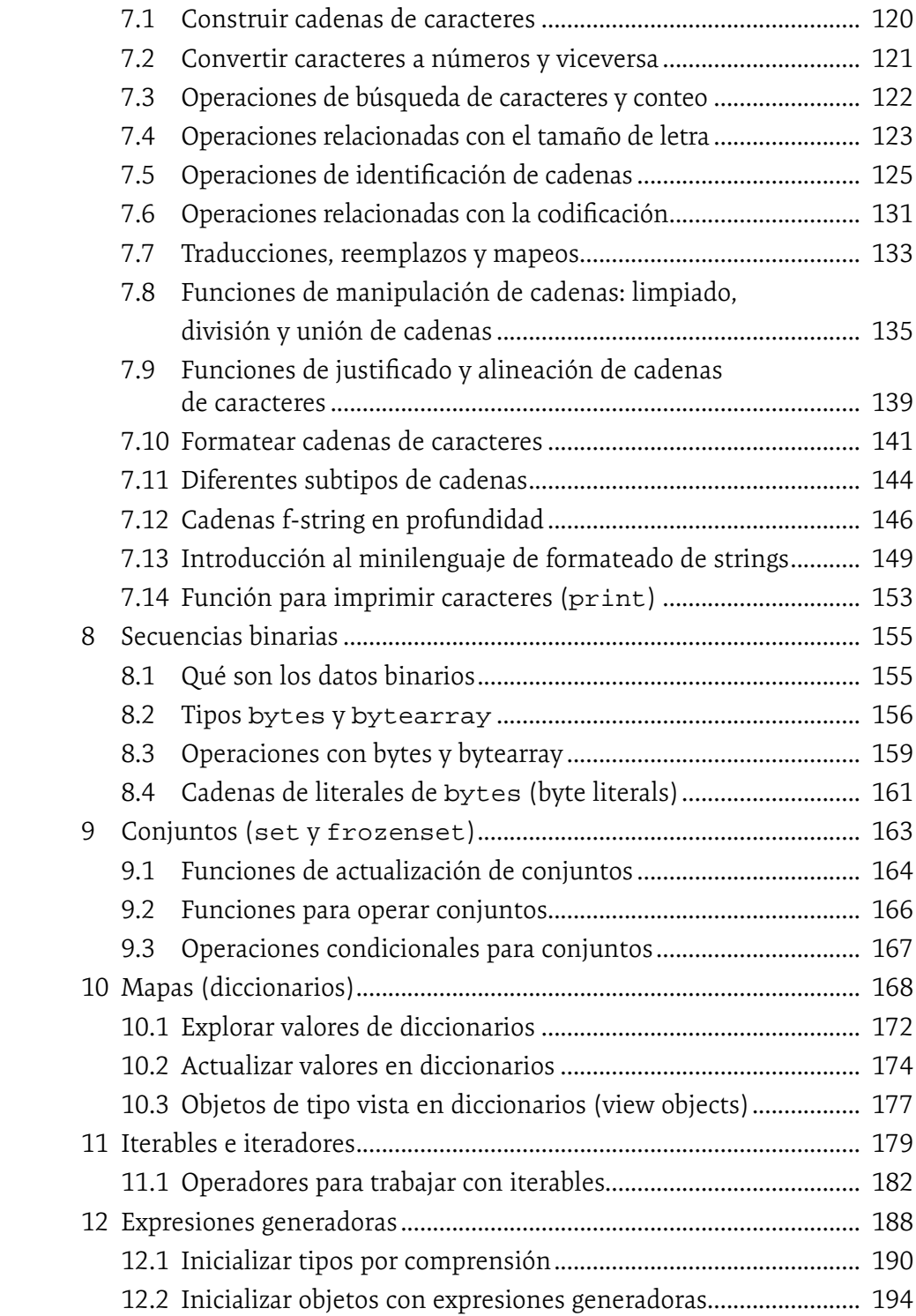

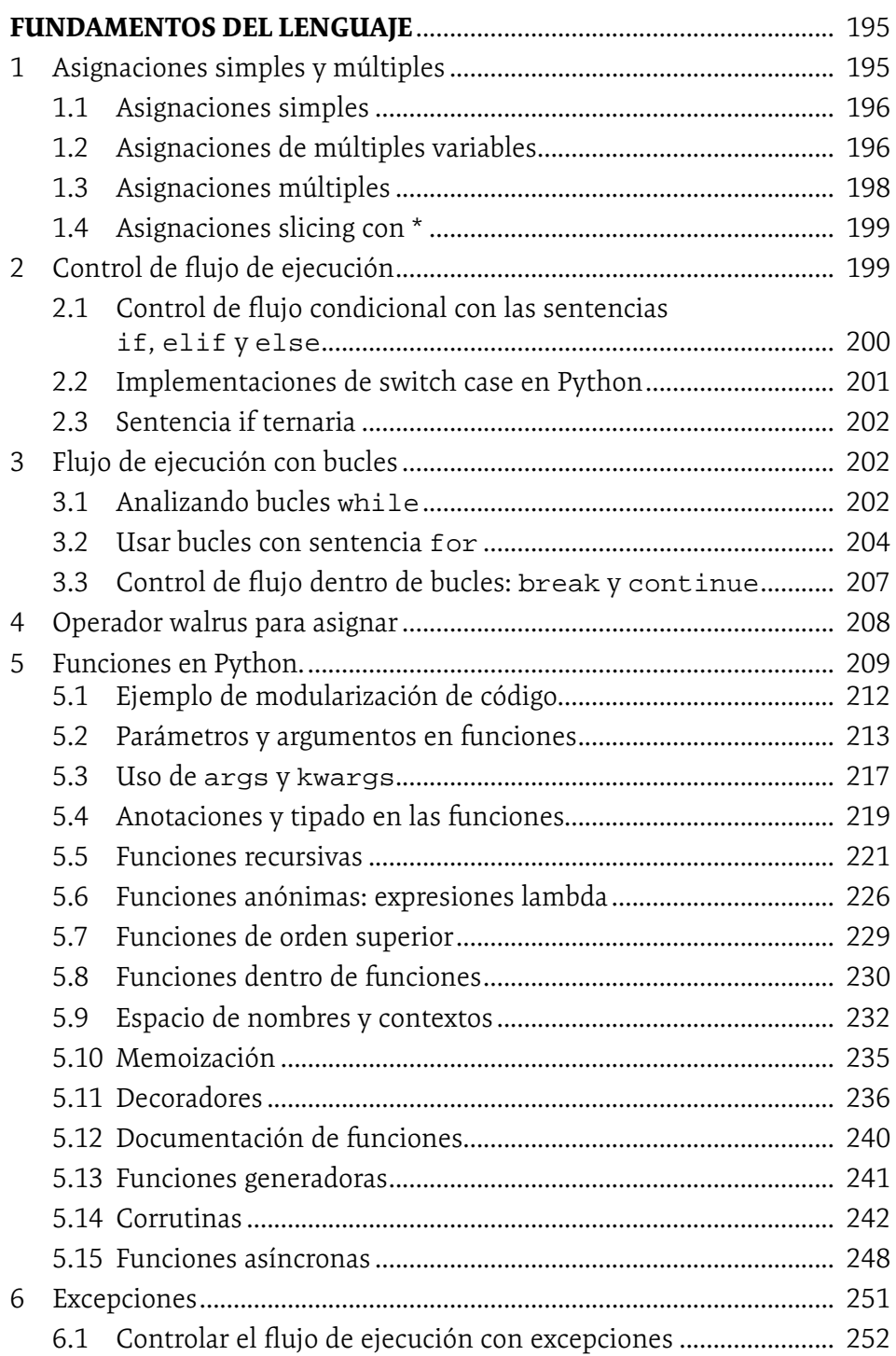

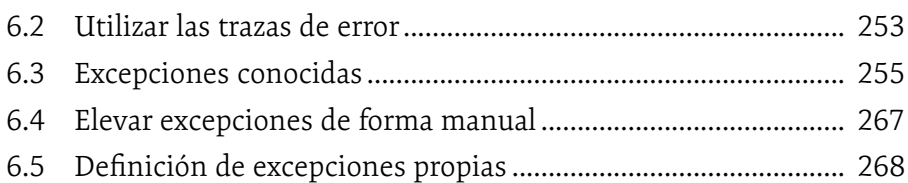

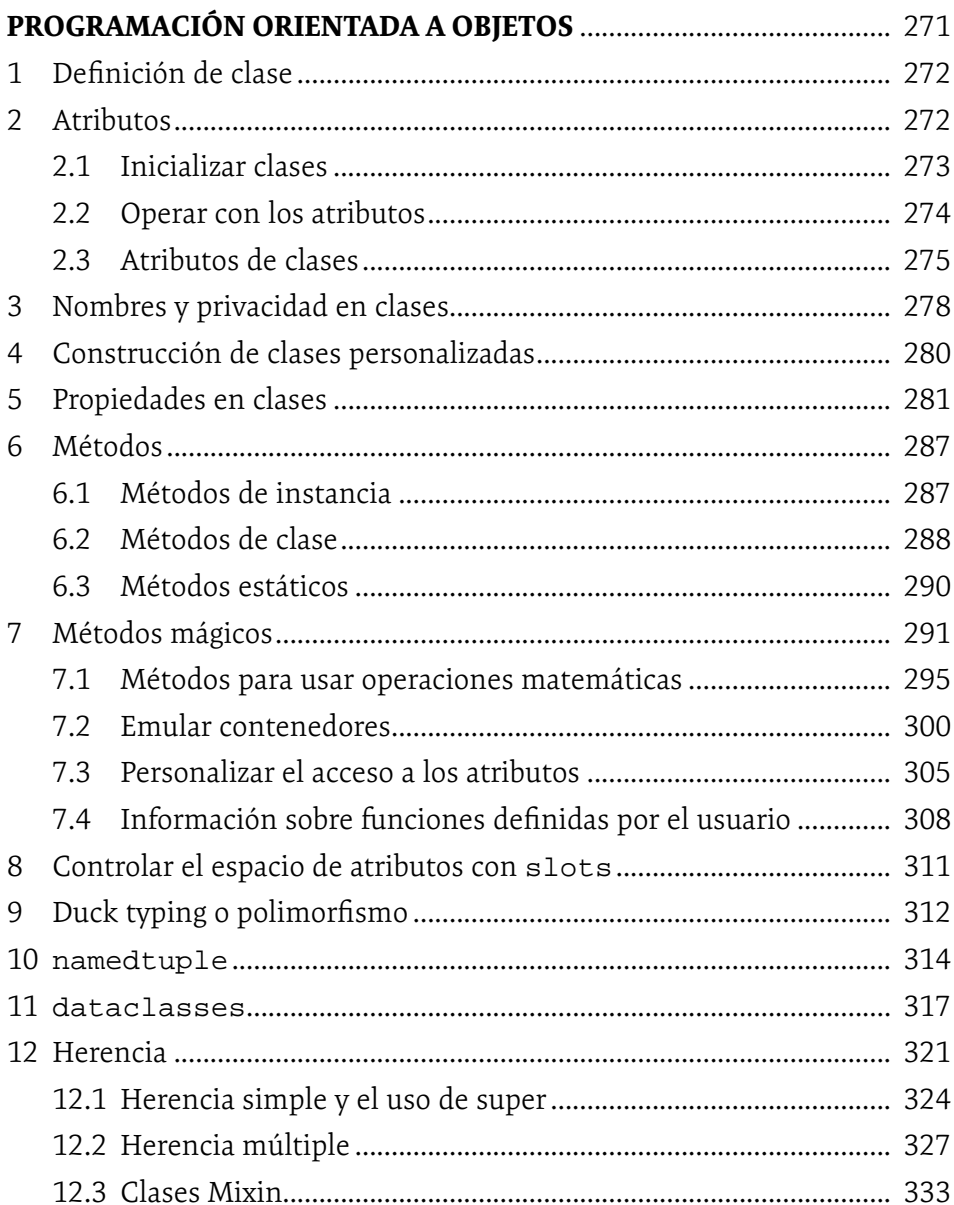

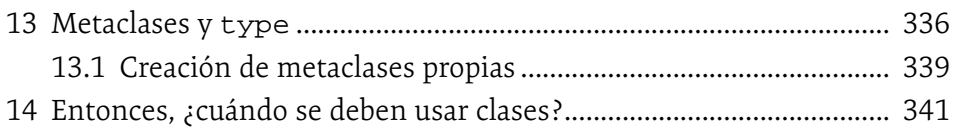

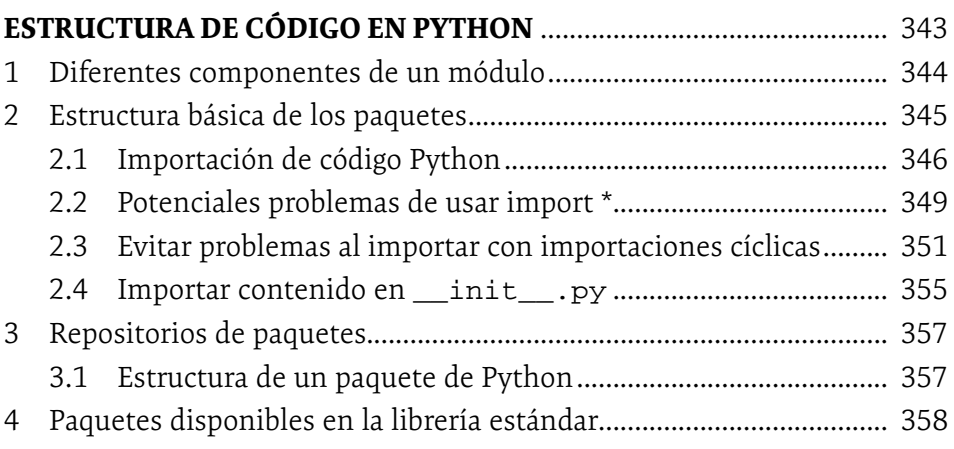

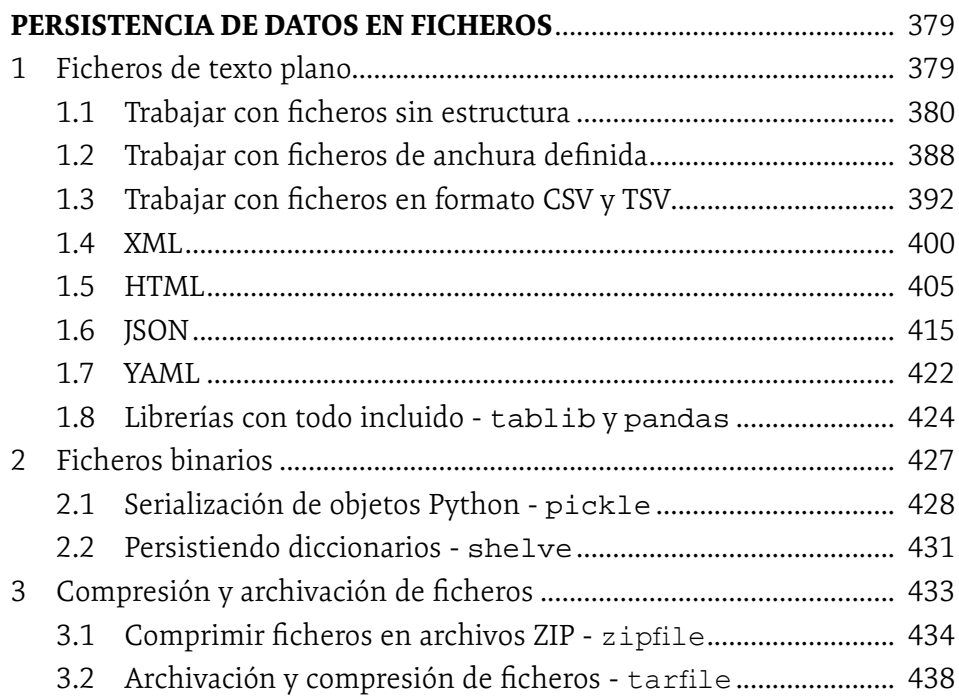

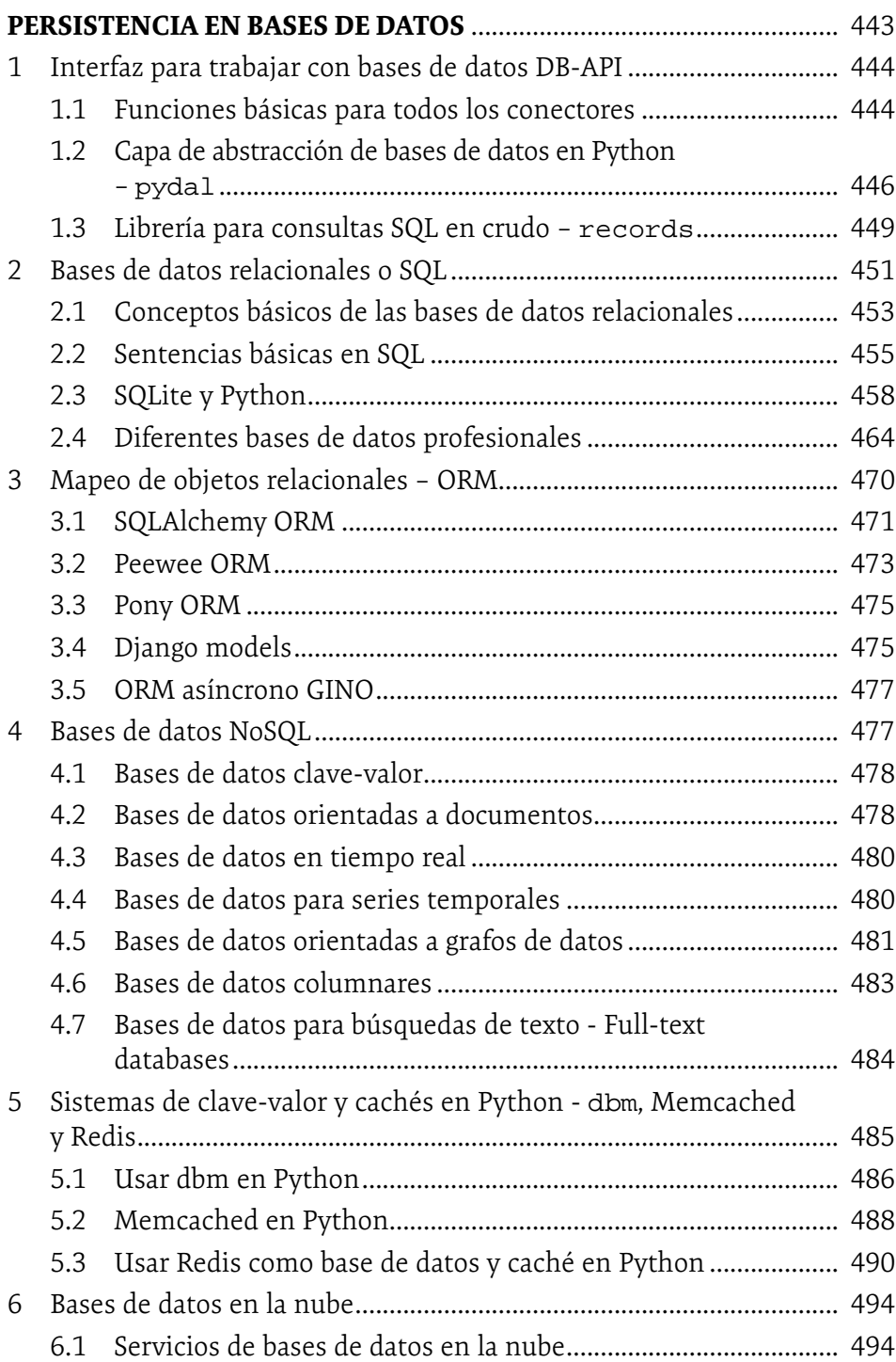

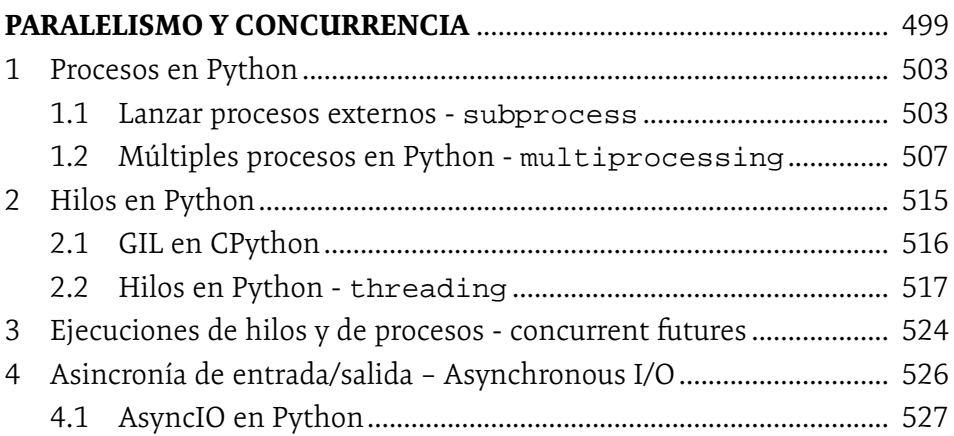

### **CAPÍTULO 9**

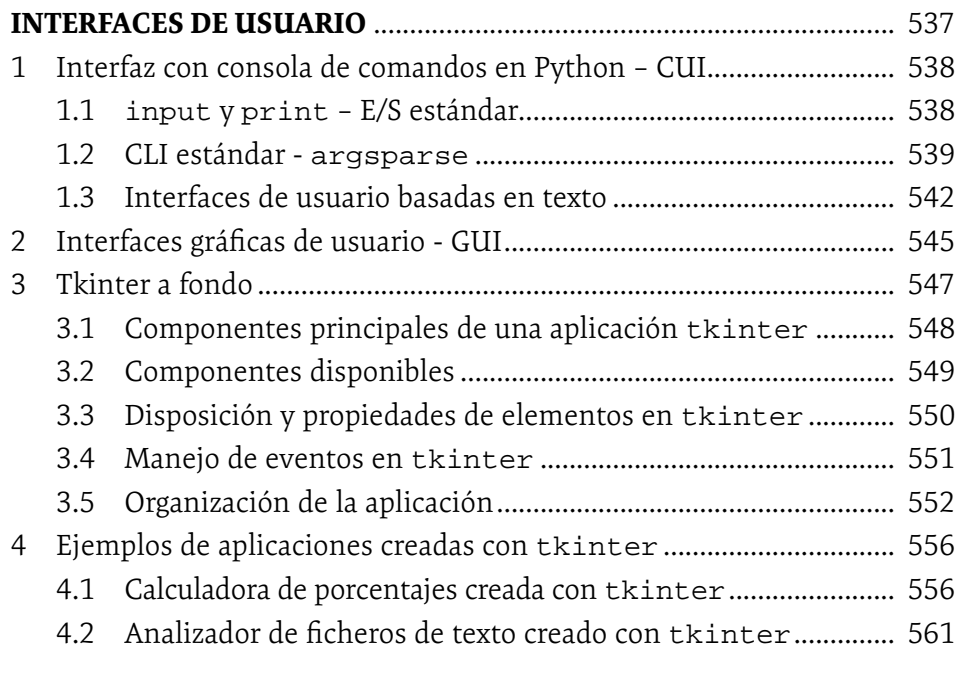

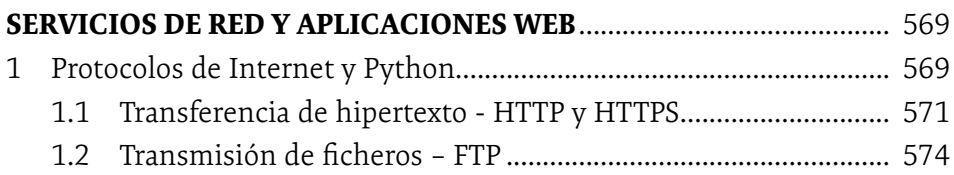

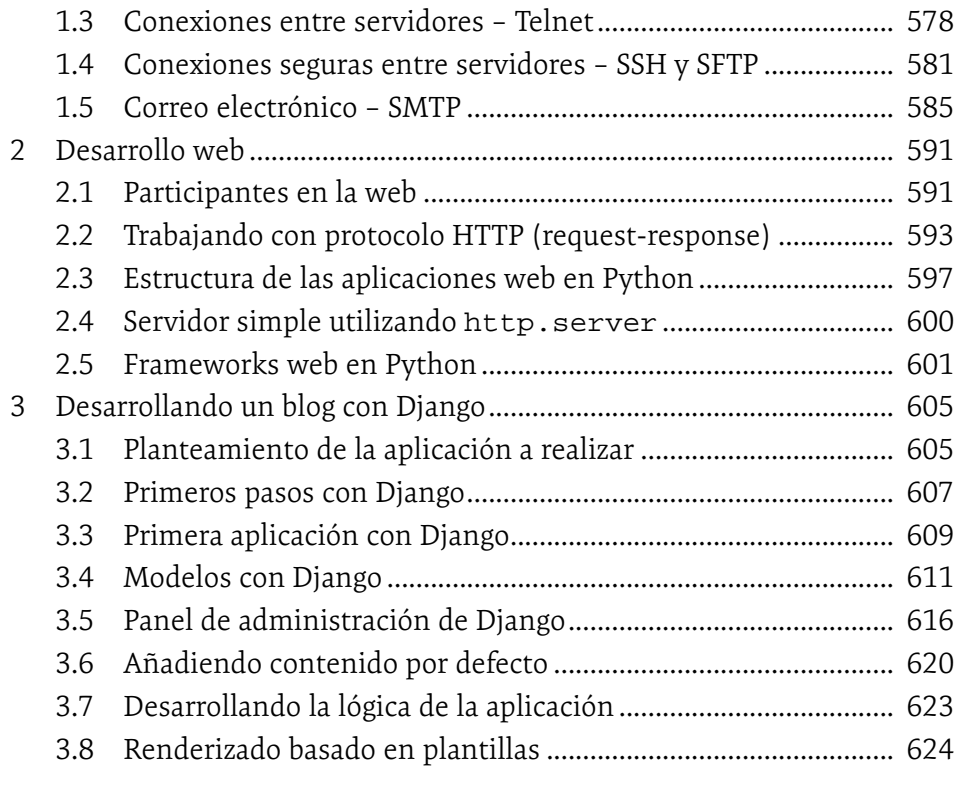

#### **ANEXO A**

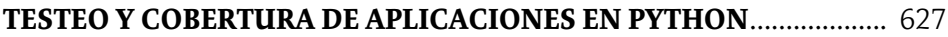